Приложение 8.3 К ППССЗ по специальности 40.02.02 Правоохранительная деятельность

Частное профессиональное образовательное учреждение «Колледж дизайна, сервиса и права»

# РАБОЧАЯ ПРОГРАММА УЧЕБНОЙ ДИСЦИПЛИНЫ

## ОП.02 Конституционное право России

 $2023r.$ 

Рабочая программа учебной дисциплины разработана  $Ha$ основе Федерального государственного образовательного стандарта среднего профессионального образования (далее - ФГОС СПО) по специальности 40.02.02 Правоохранительная деятельность, учебного плана специальности. Является частью ППССЗ образовательного учреждения.

Организация-разработчик: ЧПОУ «Колледж дизайна, сервиса и права»

Разработчики: Назарова О.И., преподаватель ЧПОУ «Колледж дизайна, сервиса и права»

> © ЧПОУ «Колледж дизайна, сервиса и права», 2023г. © Назарова О.И.2023г.

# **СОДЕРЖАНИЕ**

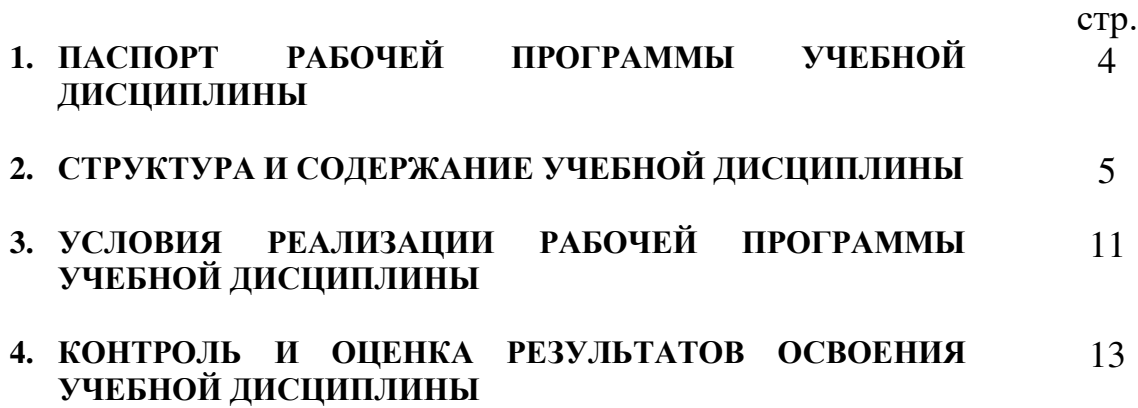

## 1 ПАСПОРТ РАБОЧЕЙ ПРОГРАММЫ УЧЕБНОЙ ДИСЦИПЛИНЫ

## Конституционное право России

### 1.1 Область применения программы

Рабочая программа учебной дисциплины является частью программы подготовки специалистов среднего звена в соответствии с ФГОС СПО по специальности 40.02.02 Правоохранительная деятельность укрупненной группы 40.00.00 Юриспруденция.

1.2. Место дисциплины в структуре программы подготовки специалистов общепрофессиональным звена: дисциплина относится среднего  $\bf K$ дисциплинам профессионального учебного цикла.

1.3. Цели и задачи дисциплины - требования к результатам освоения дисциплины:

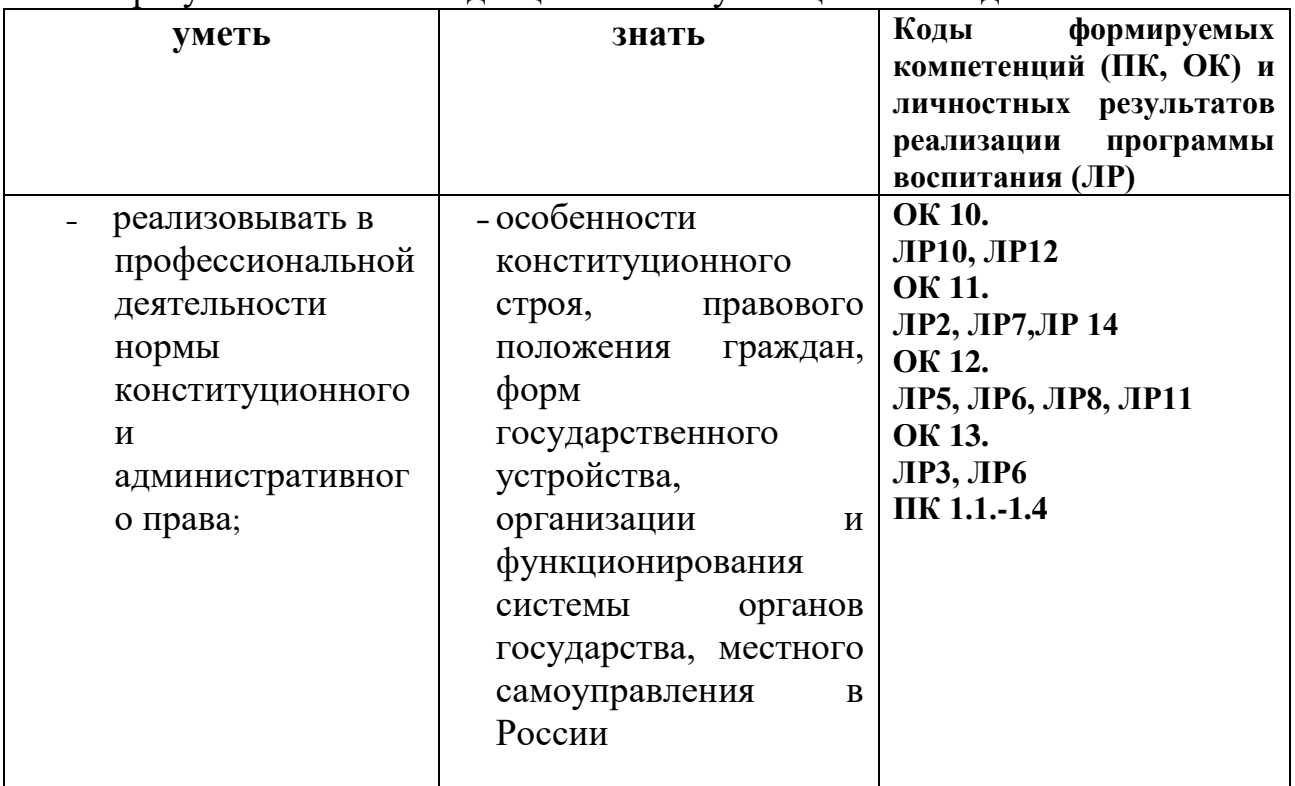

В результате освоения дисциплины обучающийся лолжен :

Программа учебной дисциплины способствует формированию и развитию общих и профессиональных компетенций на основе применения активных и интерактивных форм проведения занятий:

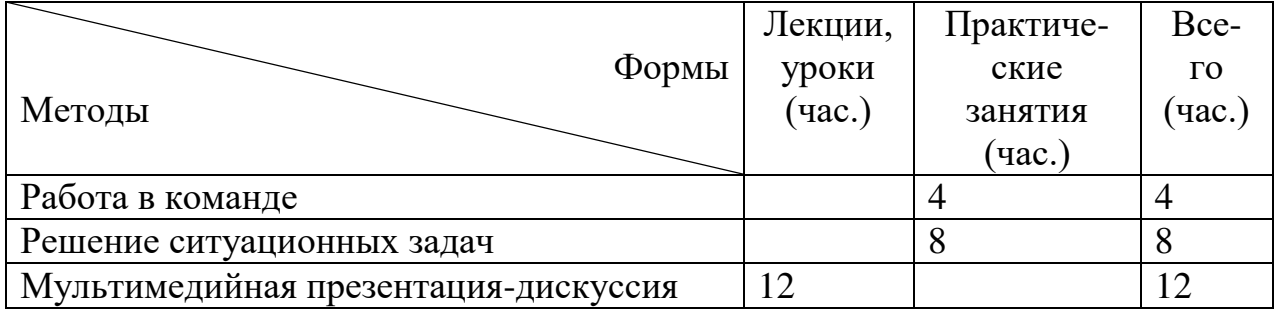

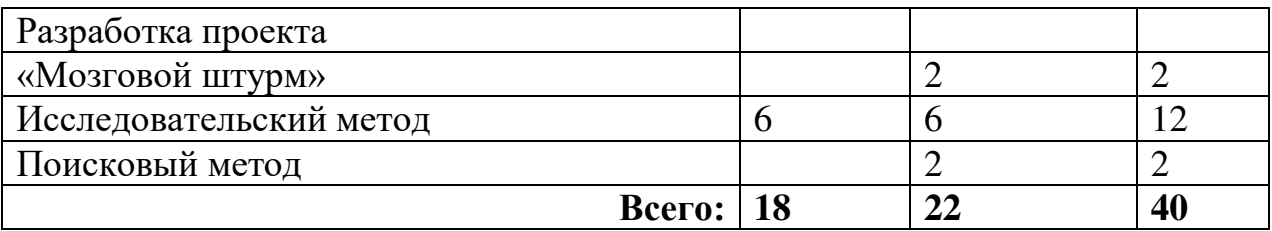

#### 1.4. Количество часов на освоение программы дисциплины:

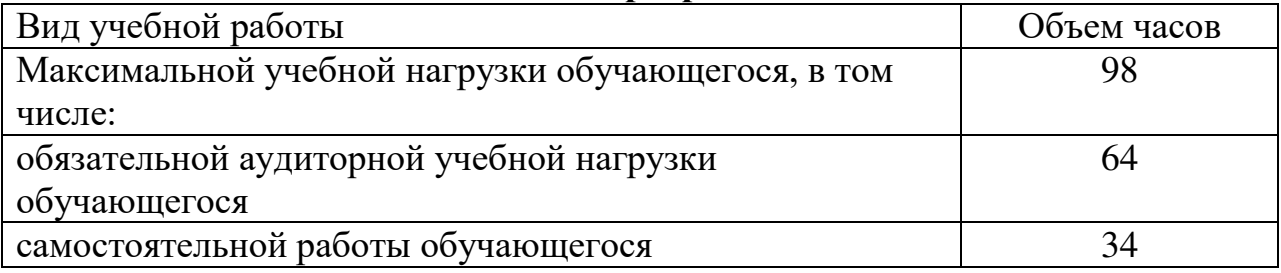

## 2. СТРУКТУРА И СОЛЕРЖАНИЕ УЧЕБНОЙ ЛИСЦИПЛИНЫ

## 2.1. Объем учебной дисциплины и виды учебной работы

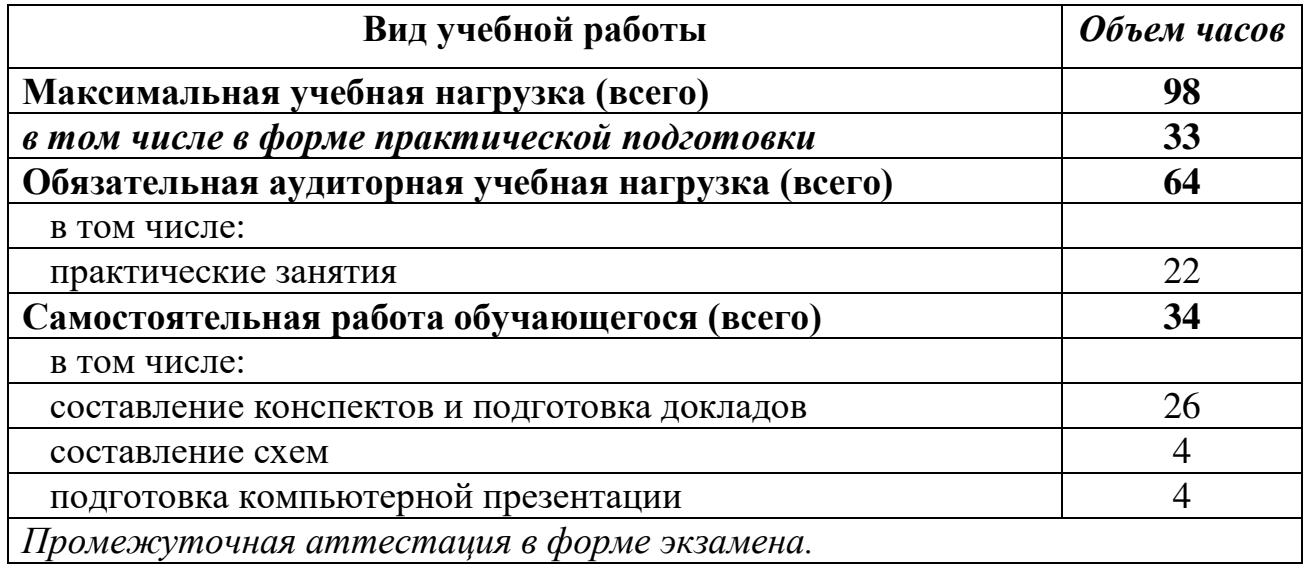

Практическая подготовка при реализации учебных дисциплин организуется путем проведения практических занятий, практикумов, лабораторных работ и иных аналогичных видов учебной деятельности, предусматривающих участие обучающихся в выполнении отдельных элементов работ, связанных с будущей профессиональной деятельностью.

Практическая подготовка может включать в себя отдельные занятия лекционного типа, которые предусматривают передачу учебной информации обучающимся, необходимой для последующего выполнения работ, связанных с будущей профессиональной деятельностью.

# 2.2. Тематический план и содержание учебной дисциплины «Конституционное право»

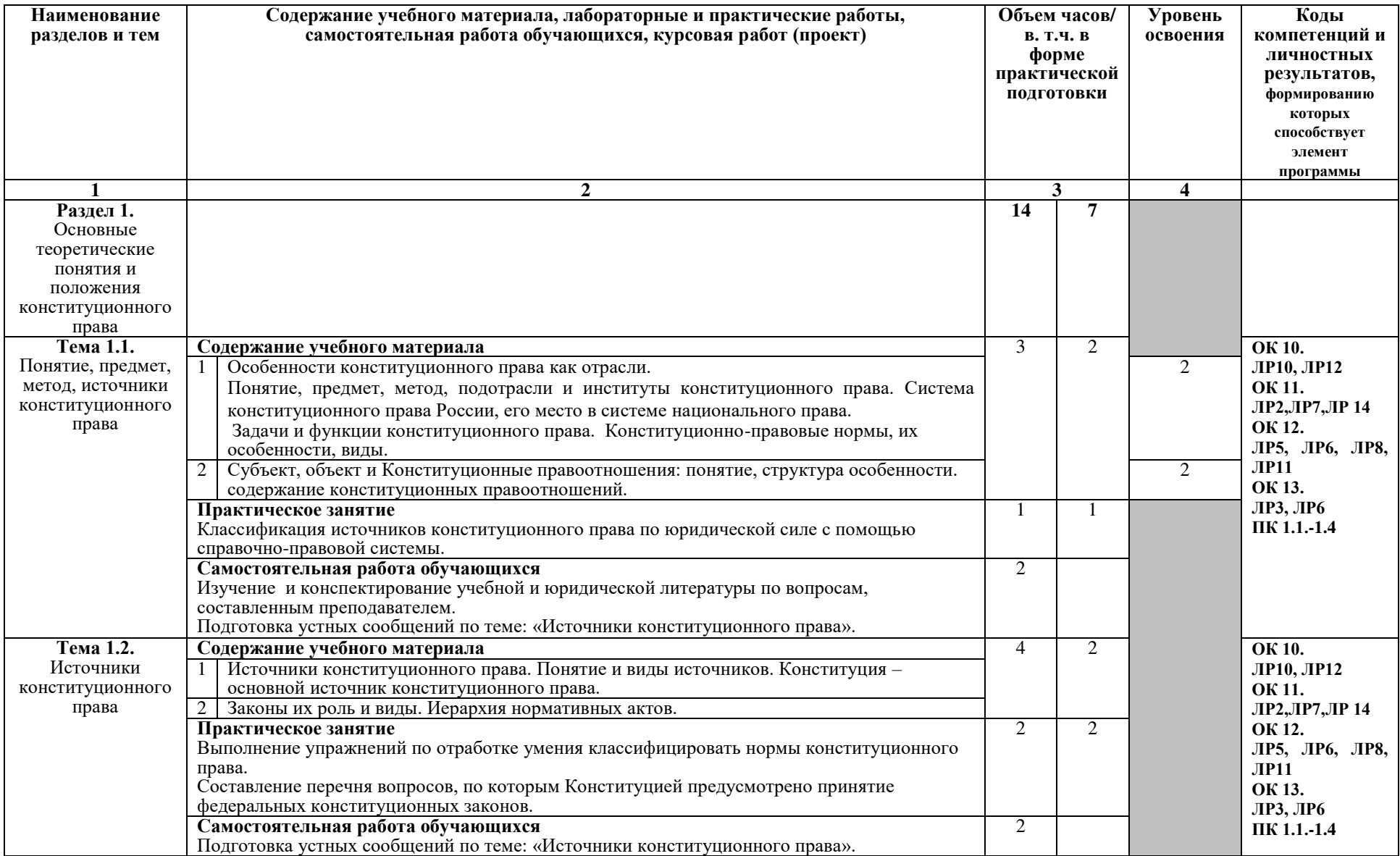

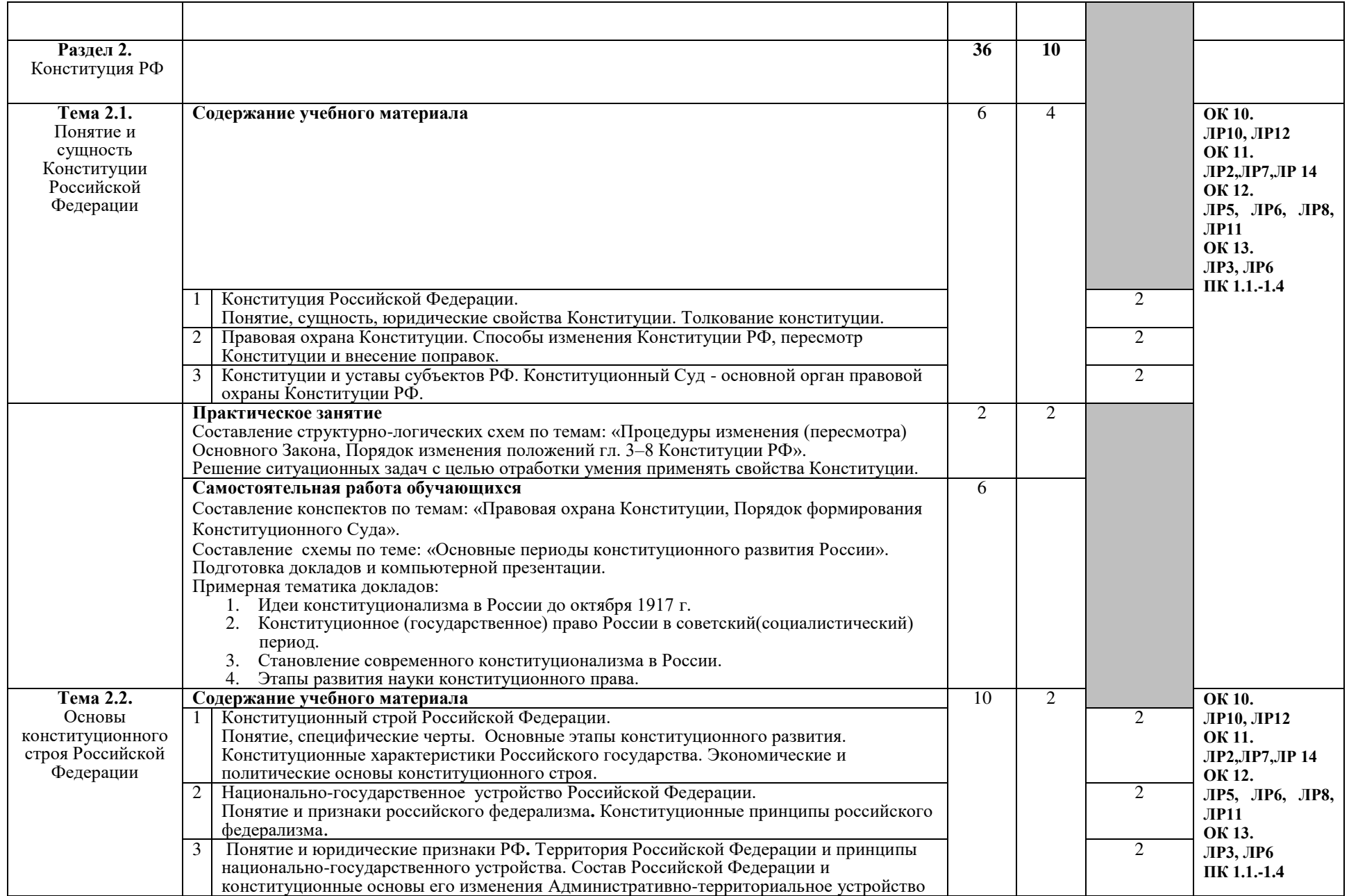

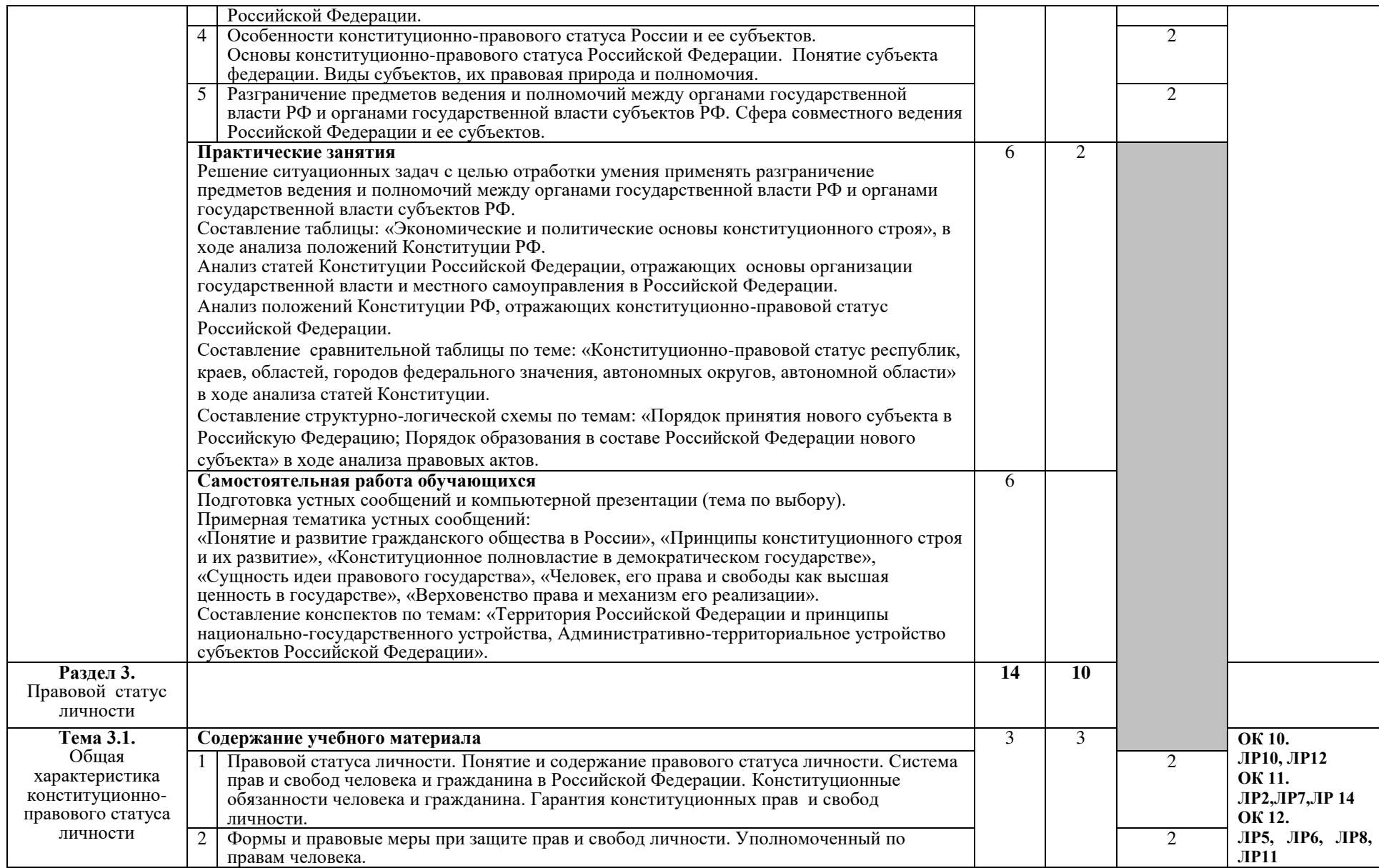

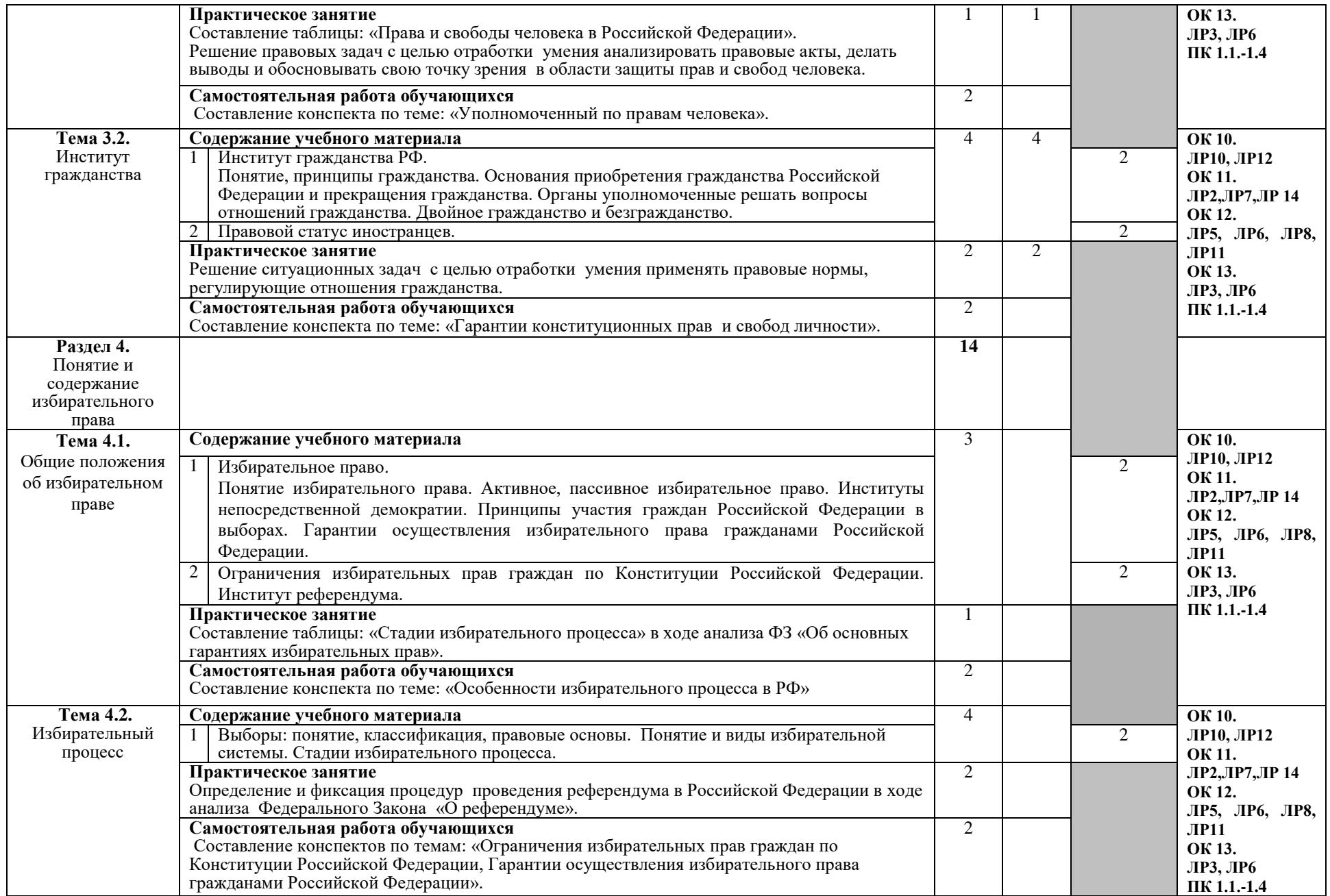

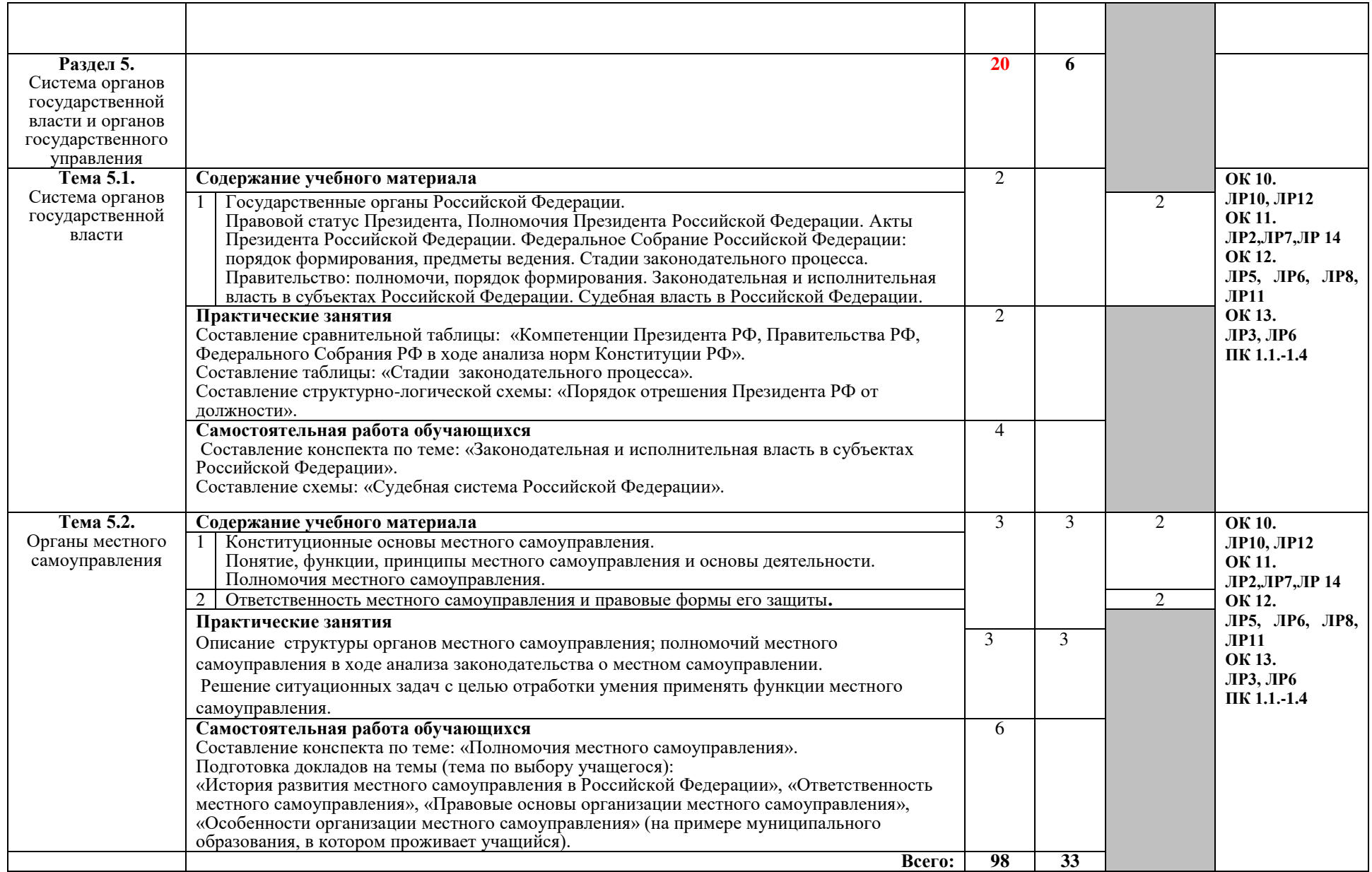

## 3. УСЛОВИЯ РЕАЛИЗАЦИИ ПРОГРАММЫ ДИСЦИПЛИНЫ

#### $3.1.$ Требования  $\mathbf{K}$ минимальному материально-техническому обеспечению

предполагает Реализация программы дисциплины наличие учебного кабинета гуманитарных и социально-экономических дисциплин. Оборудование учебного кабинета:

- посадочные места по количеству обучающихся;
- рабочее место преподавателя;
- презентации.
- таблицы,
- схемы по темам дисциплины,
- обучающие фильмы.

Технические средства обучения:

- персональный компьютер с выходом в Интернет,
- проектор,
- экран,
- телевизор.

звуковые колонки.

## 3.2. Информационное обеспечение обучения

#### рекомендуемых учебных изданий, Интернет-ресурсов, Перечень дополнительной литературы

### Основные источники:

- 1. Варлен, М. В., Конституционное право России: учебник / М. В. Варлен, В. А. Лебедев, Н. Е. Таева, ; под ред. В. В. Комаровой. — Москва : КноРус,  $2023. - 296$  c.  $-$  ISBN 978-5-406-11702-6.  $-$  URL: https://book.ru/book/949518 — Текст: электронный.
- 2. Смоленский М.Б. Конституционное право России: учебник / Смоленский М.Б., Колюшкина Л.Ю., Маркина Е.В. — Москва: КноРус, 2022. — 231 с. - ISBN 978-5-406-09904-9. - URL: https://book.ru/book/943926 - Tekct: электронный.

### Дополнительные источники:

1. Смоленский, М.Б. Конституция Российской Федерации (с комментариями для школьников и студентов). С новыми поправками от 2020 года: нормативная литература / Смоленский М.Б., Алексеева М.В. — Москва: КноРус, 2021. — 269 с. — ISBN 978-5-406-08189-1. — URL: https://book.ru/book/940083— Текст: электронный.

## Нормативно-правовые документы:

1. Конституция Российской Федерации с измененияим, вынесенными на Общественноет голосование 1 июля 2020 года.-Москва:Эксмо, 2020.-64 с.-(законы и кодексы)

- 2. Федеральный конституционный закон « О референдуме Российской Федерации» от 28.06.2004 № 5-ФКЗ.
- 3. Федеральный конституционный закон « О порядке принятия в Российскую Федерацию и образования в ее составе нового субъекта Российской Федерации» от 17.12.2001 № 6-ФКЗ.
- 4. Федеральный конституционный закон «О чрезвычайном положении» от 30.05.2001 № 3-ФКЗ.
- 5. Федеральный Конституционный закон «Об Уполномоченном по правам человека в Российской Федерации» от 26.02.1997  $\text{Ne } 1$ -ФКЗ.
- 6. Федеральный конституционный закон «О судебной системе Российской Федерации» от 23 октября 1996 года № 1-ФКЗ.
- 7. Федеральный Конституционный закон «О Правительстве Российской Федерации» от 17.12.1997 № 2-ФКЗ.
- 8. Федеральный конституционный закон «О Конституционном Суде Российской Федерации» от 21.07.1994 N 1-ФКЗ.
- 9. Федеральный закон «О порядке рассмотрения обращений граждан Российской Федерации» от 02.05.2006 N 59-ФЗ.
- 10. Федеральный закон «О выборах Президента Российской Федерации» от  $10.01.2003$  No 19- $\Phi$ 3.
- 11.Закон РФ «О Государственной границе Российской Федерации» от 01.04.1993 № 4730-1.
- 12. Федеральный закон «Об общих принципах организации местного самоуправления в Российской Федерации» от 06.10.2003 № 131-ФЗ.
- 13. Федеральный закон «О правовом положении иностранных граждан в Российской Федерации» от 21.06 2002 № 115-ФЗ.
- 14. Федеральный закон «О беженцах» от 21.07.98 № 117-ФЗ.
- 15. Федеральный закон «О гражданстве Российской Федерации» от 31.05.2002 N 62-ФЗ.

### **Интернет источники:**

- 1. «Права человека в России». Один из крупнейших ресурсов по правам человека в российском Интернете, Международные документы по правам человека [Электронный ресурс]. - Режим доступа: [www.hro.org/](http://www.hro.org/)
- 2. Сервер органов государственной власти [Электронный ресурс]. Режим доступа:<http://www.gov.ru/>
- 3. Федеральный правовой портал «Юридическая Россия» [Электронный pecypc]. - Режим доступа: [www.law.edu.ru](http://www.law.edu.ru/)

## **Периодические издания:**

1. Журнал «Российская юстиция»

2. Журнал «Бюллетень министерства юстиции РФ»

3. Ежемесячный теоретический и научно-методический журнал «Среднее профессиональное образование»

## 4. КОНТРОЛЬ И ОЦЕНКА РЕЗУЛЬТАТОВ ОСВОЕНИЯ ДИСЦИПЛИНЫ

Контроль и оценка результатов освоения дисциплины осуществляется преподавателем в процессе проведения практических занятий, а также выполнения обучающимися индивидуальных заданий.

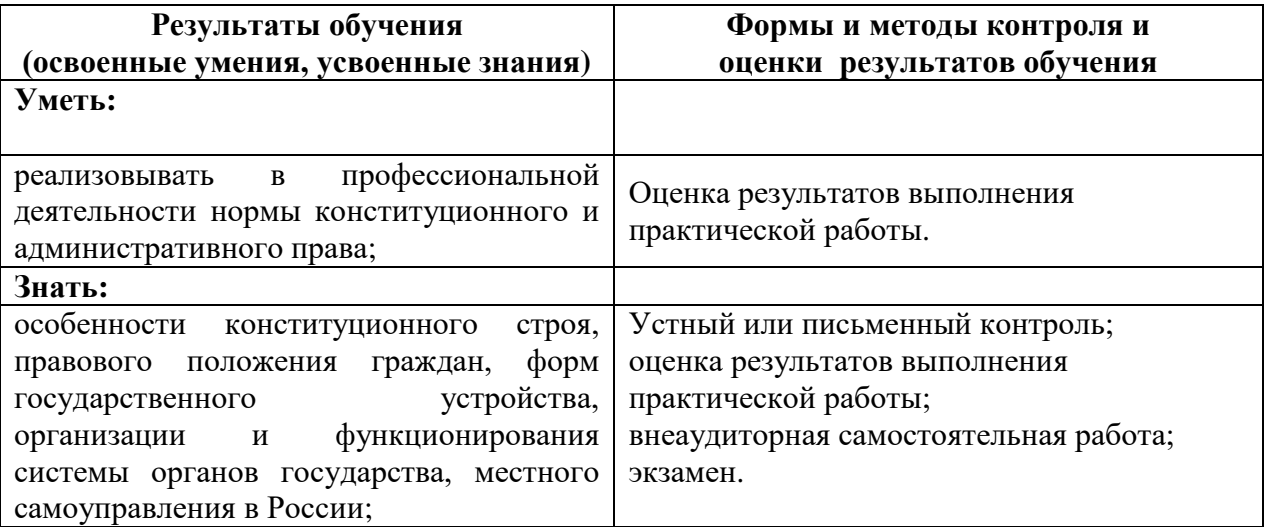